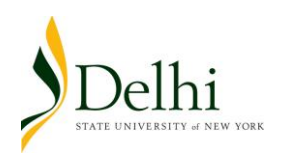

## **STUDENT ASSISTANT TIME SHEET**

## Use only for stipend employees ie: SRAs, Sustainabilty Advocates, BIPI & Peer Mentors Not to be used for Work Study employees

For Payroll Period Ending:

Student Employee Title: Note and the student Employee Title:

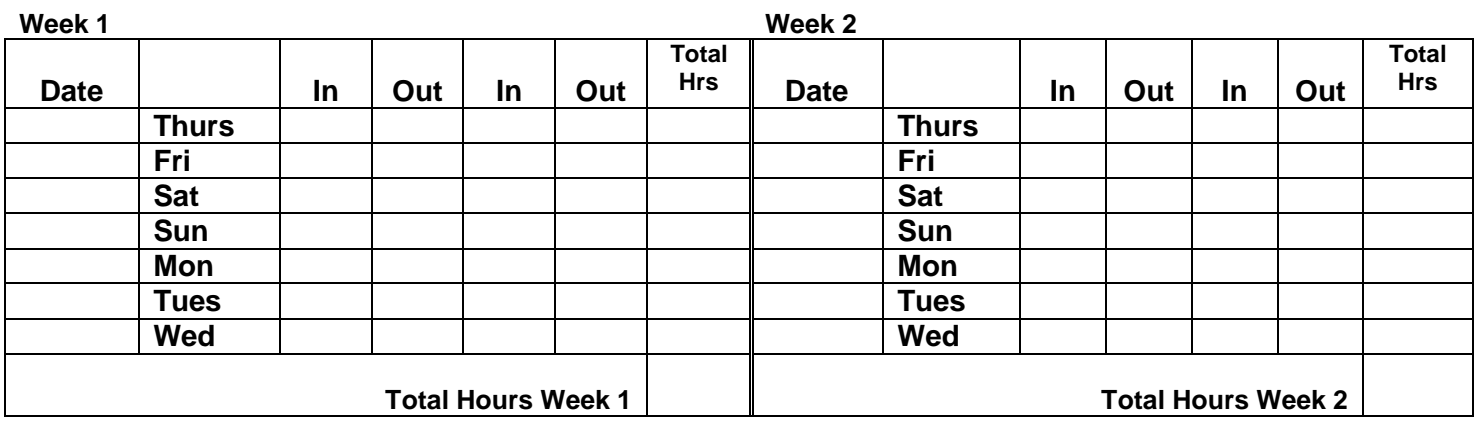

I certify that the hours shown above are true and accurate.

Employee:

Please print clearly

**Signature** 

Supervisor:

Please print clearly Signature

Total Hours Rate/hour Total Salary \$

Date:

<u>Date: Experimental Date:</u>